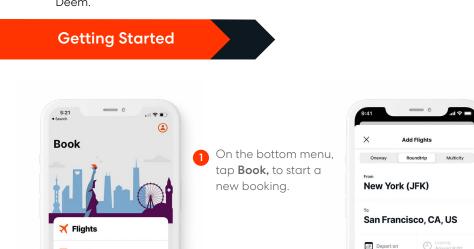

2

Tap Flights, Hotel, or Car Rental, and provide trip details (from, to, dates, etc.).

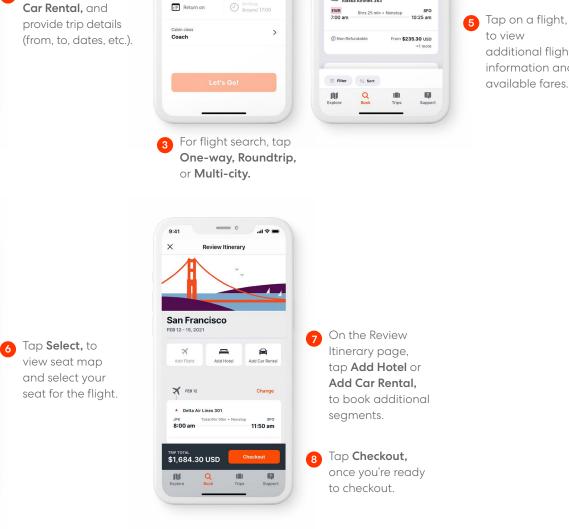

9:41

х

...l 🕆 🔳

Policy

4

Feb 12 - 15

SFO 9:38 am

From \$200.30 USD

**Departing Flights** 

Q JFK 与 San Francisco

All Departing Flights

---- United Airlines 1682

Non Refundable

Alaska Airlines 363

EWR 6hrs 23 min + Nonstop 6:15 am

On the flight search results, tap Filter or Sort, to update search results.

Tap on a flight, additional flight information and

## **Deem for iOS**

# **Quick Start Guide**

🚝 Hotels

N

9:41

۵ R

×

🚘 Car Rentals

Q

0 00

DEF

Select Seats

\* 26 \* \* 27 \* \*

\* \* 28 \* \*

29

30

31

32

33

5 36 36

Available Paid seat Premium Call to book Unv:

35

34

Skir

2

Download Deem for iOS mobile app. Your username and password is the same as what you use for Deem.

Download on the App Store

# Deem

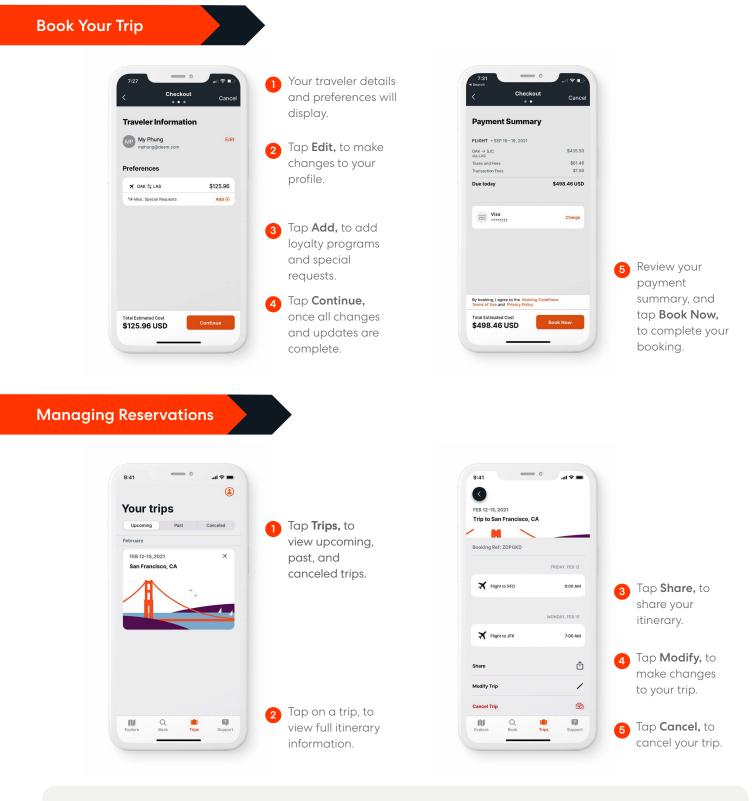

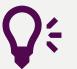

### **Quick Tips**

**Explore** Your travel hub. Tap **Explore**, to see the latest travel articles. Support Need help? Tap Suppo

Need help? Tap **Support**, to contact Travel Support via phone or email.